# **SLYDIFI Kyoto-theme Demo**

Masaki Waga

2023 December 9th

# **SATYSFI Conf を後日追ったときの感想**

#### 「色々面白いけど、そもそもここ最近 SATYSFI を全く使っていないな …」

# **SATYSFI Conf を後日追ったときの感想**

#### 「色々面白いけど、そもそもここ最近 SATYSFI を全く使っていないな …」

#### →スライドでも作ってみるか

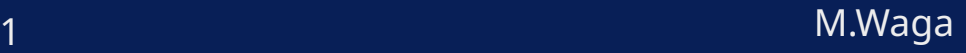

## **slydifi-kyoto-theme**

普段使っているのと同じような theme を組んでみた

。実は普段は 4:3 のスライドを使っているというのは秘密

- ロゴの画像を指定したり footer も設定したりできる
- ドキュメントは … 間に合わないので (多分) 後で書きます …
- ある程度安定してきたら、どうにかして公開すると思います

#### **Colorbox**

こういうのを書きたいこと、ありますよね! Colorbox を使えばできますよ

- ↑みたいな alert みたいなものは [ColorBox](https://github.com/abenori/satysfi-colorbox) で実現できる
- こういう枠を任意の場所に追加するのも、SlydifiGraphics.put-text とかを使えば実現できそう?

実はちょっと斜めにしたい、とかもある …

勿論色も変えられます

### **Enumitem**

- 柔軟な箇条書きは [Enumitem](https://github.com/monaqa/satysfi-enumitem) で実現できる
- 例えば
	- 1. ここは数字で
	- b. ここはアルファベットで
	- ここは普通の bullet で
	- 甲:もはや適当なテキストすら書ける

# **BiBYFI**

- 参考文献を載せるのであれば、BiByFI が使える
- 一方で以下を何とかしたい
	- Citation のスタイルがちょっと好みではない
		- bibyfi-IEEETran.satyh みたいなものを実装すれば良い
	- 改ページ処理が上手く行かないような気がする
		- これは BiBYFI 本体の工事が必要?
		- LATEX の beamer なら allowframebreaks オプションで 対応可能

# **その他**

- [Figbox](https://github.com/monaqa/satysfi-figbox) や [Easytable](https://github.com/monaqa/satysfi-easytable) も便利です
	- が、今回はちょっと省略

# **ここからは 「こういうものが書ける」 という具体例**

**文字列パターンマッチング**

- 入力
	- 文字列 : "Nobady knows now"
	- パターン : "now"
- マッチング結果 : Nobady k**now**s **now**

**文字列パターンマッチング**

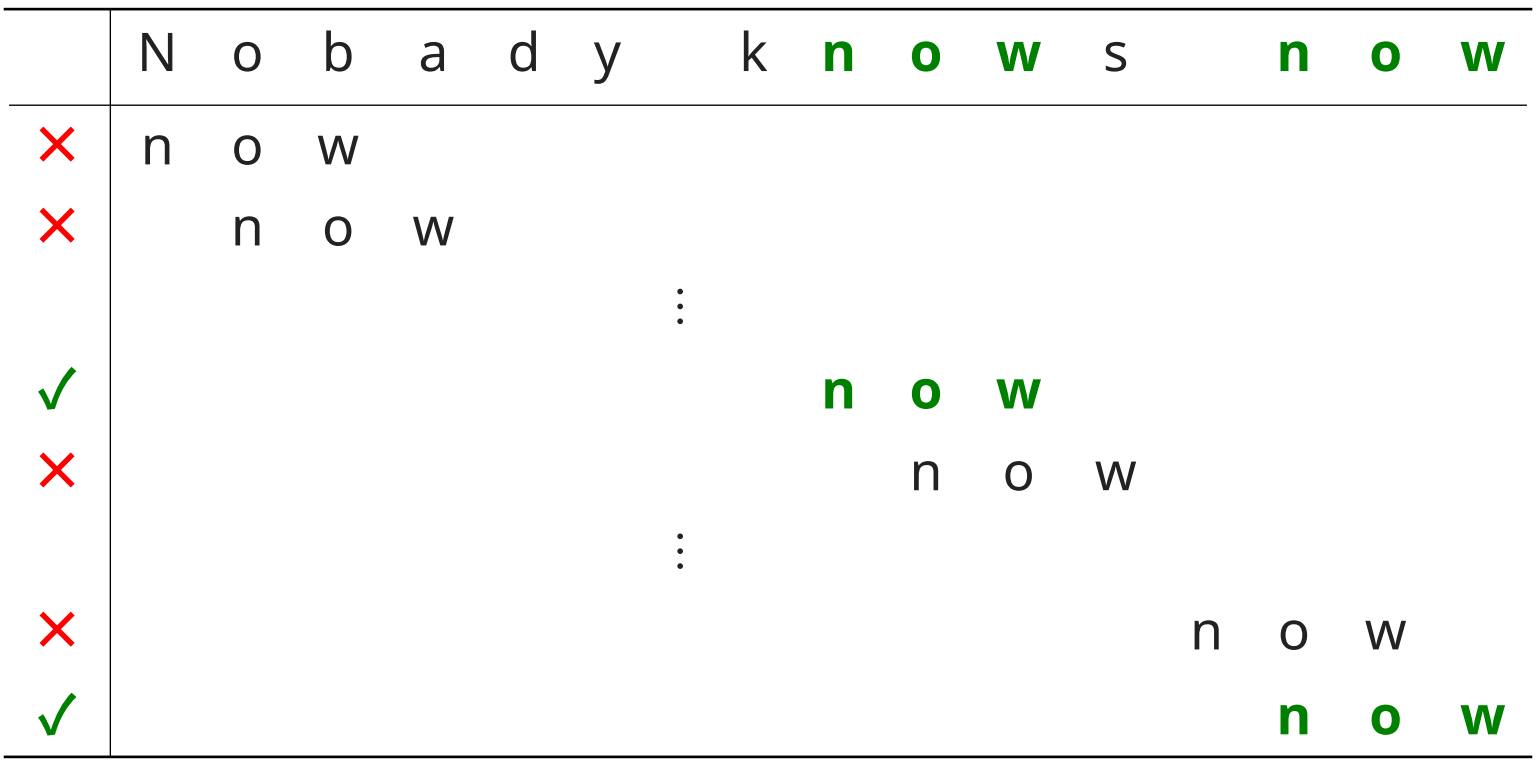

**文字列マッチングの 「読み飛ばし」**

- Idea: 事前にパターンを解析して、不要なマッチングを飛ばす
	- 不要なマッチング:飛ばしても結果が変わらない
- 事前にパターンを解析して、
	- 1. 不要なマッチングの情報をテーブルとして計算し
	- 2. マッチング時にテーブルを引きながら不要なマッチン グを飛ばす
- 数多くのアルゴリズムが知られている 例:Quick search [D. Sunday 1990]

#### **References**

[1] D. Sunday, "A Very Fast Substring Search Algorithm, " *Commun. ACM*, pp. 132–132, vol. 33, no. 8, 1990.